# **Bedienung der Medientechnik im CIP RZ1**

Der CIP RZ1 im Rechenzentrum ist mit folgenden Medienkomponenten ausgestattet:

- 2 Beamer (1920x1080)
- Audioanlage
- Rednerpult mit Steuerung der Medientechnik

# **Medienpult**

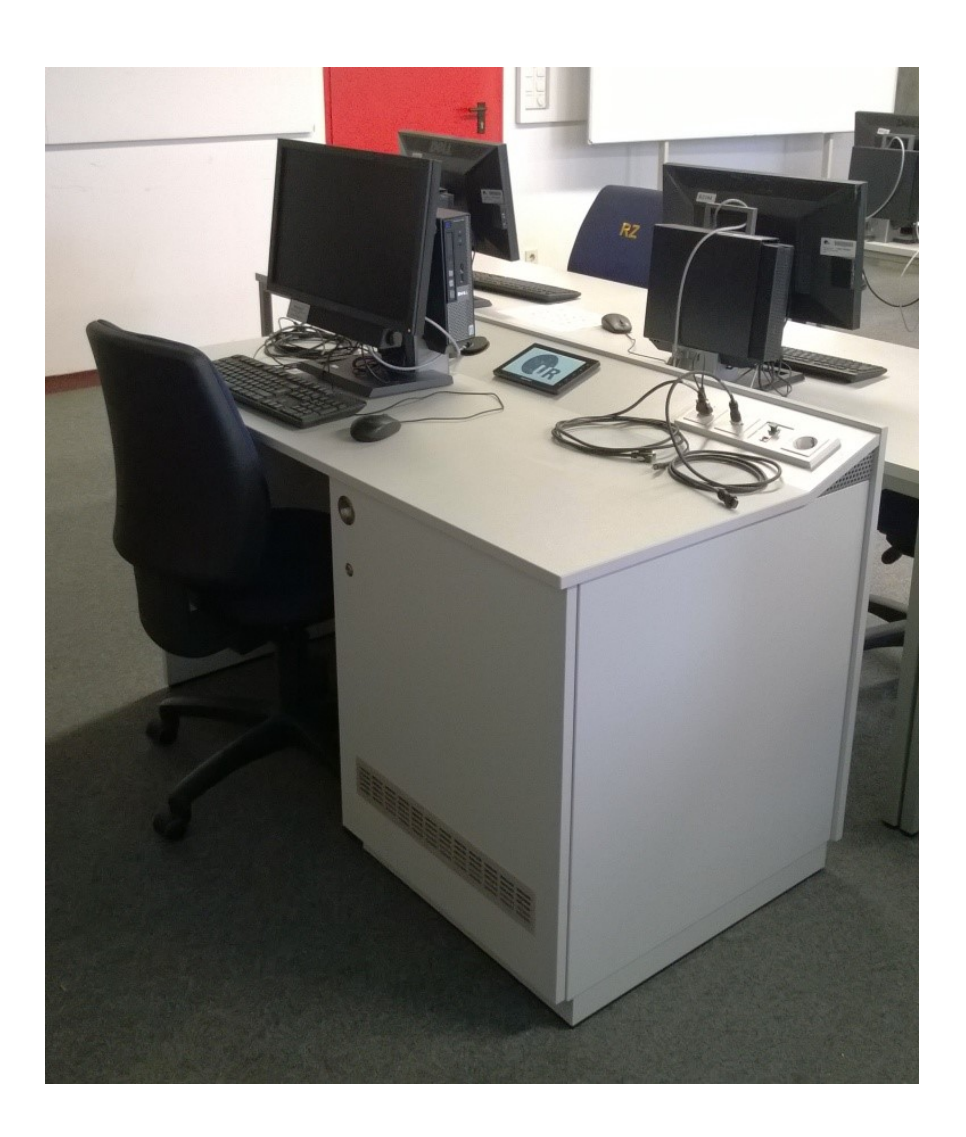

### **Mediensteuerung**

Anlage ein/aus

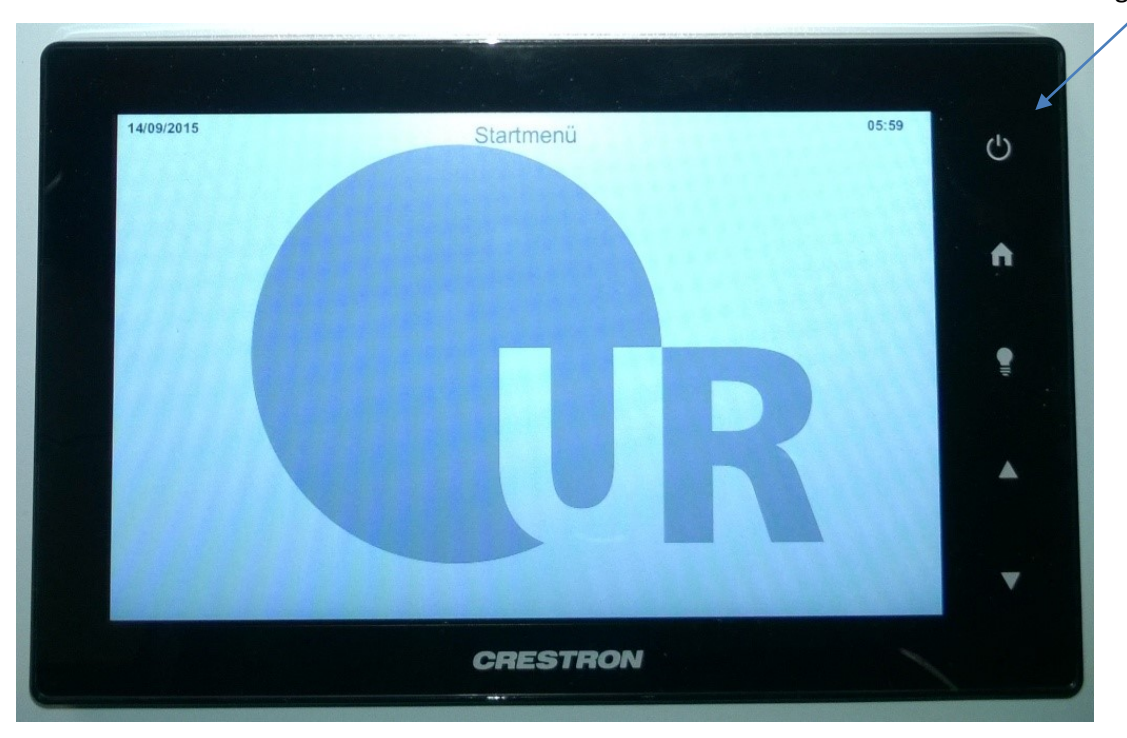

Über das Bedienfeld können die wichtigsten Einstellungen für den Vorlesungsbetrieb vorgenommen werden.

#### *Starten und Ausschalten der Anlage*

Zum Starten der Anlage muss der Betriebsarten-Button (U) für 4 Sekunden berührt werden. Ein entsprechender Hinweis erscheint im Display.

Die Anlage wird ebenfalls über den Betriebsarten-Button (U) ausgeschalten. Dazu die Fläche kurz berühren. Es erscheint ein Auswahlmenü. Hier kann mit "OK" die Anlage ausgeschaltet oder mit "Abbrechen" ins Menü zurückgesprungen werden.

#### *Steuerung der Beamer*

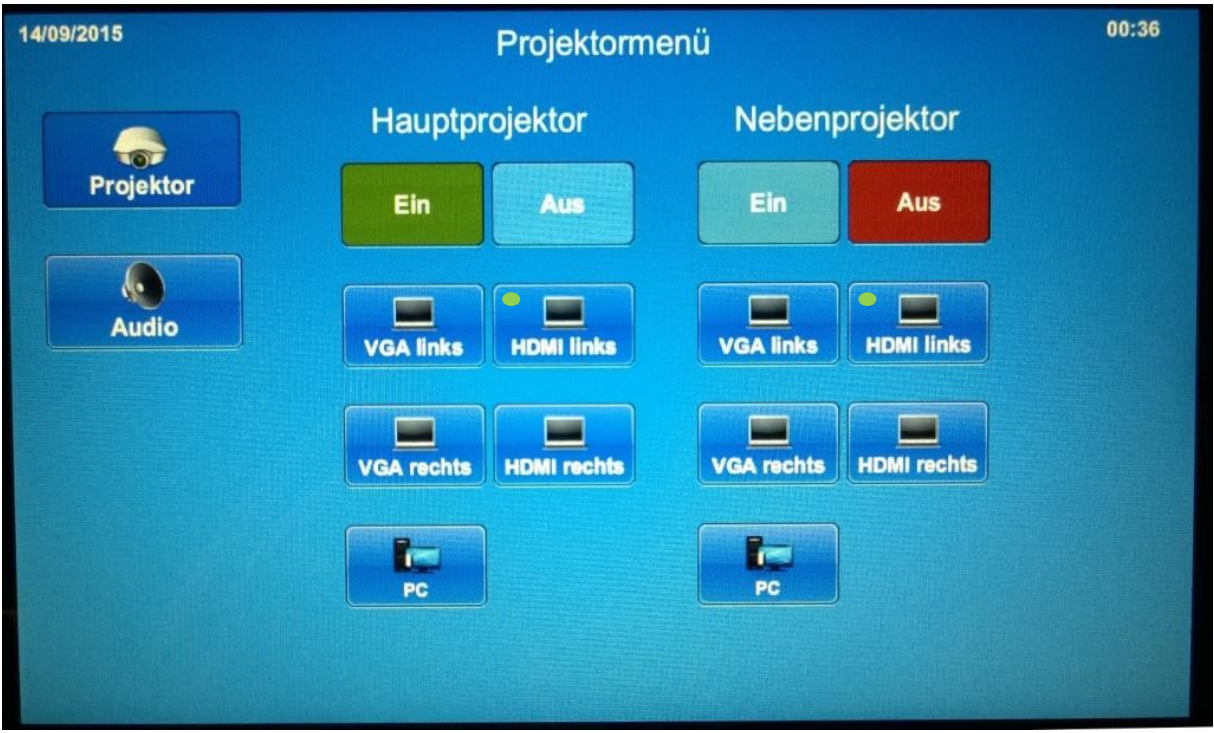

In der Menüebene Projektor können die beiden Projektoren ein- und ausgeschalten werden. Dabei ist mit Hauptprojektor das Gerät in der Raummitte beschrieben, mit Nebenprojektor der Kurzdistanzbeamer am interaktiven Whiteboard.

Der jeweilige Betriebszustand ist über die grüne bzw. rote Schaltfläche ersichtlich.

Die Quellenauswahl erfolgt über die entsprechenden Button. Die Bezeichnung "links" und "rechts" ist identisch mit den linken und rechten Anschlussfeldern am oberen Teil des Pultes.

Es besteht die Möglichkeit das Videosignal eines angeschlossenen Gerätes auf beide Beamer gleichzeitig anzeigen zu lassen.

Um das angeschlossene Gerät schneller zu finden, zeigt ein grüner Punkt auf den Schaltflächen an, wo ein Signal anliegt.

### *Steuerung der Audioanlage*

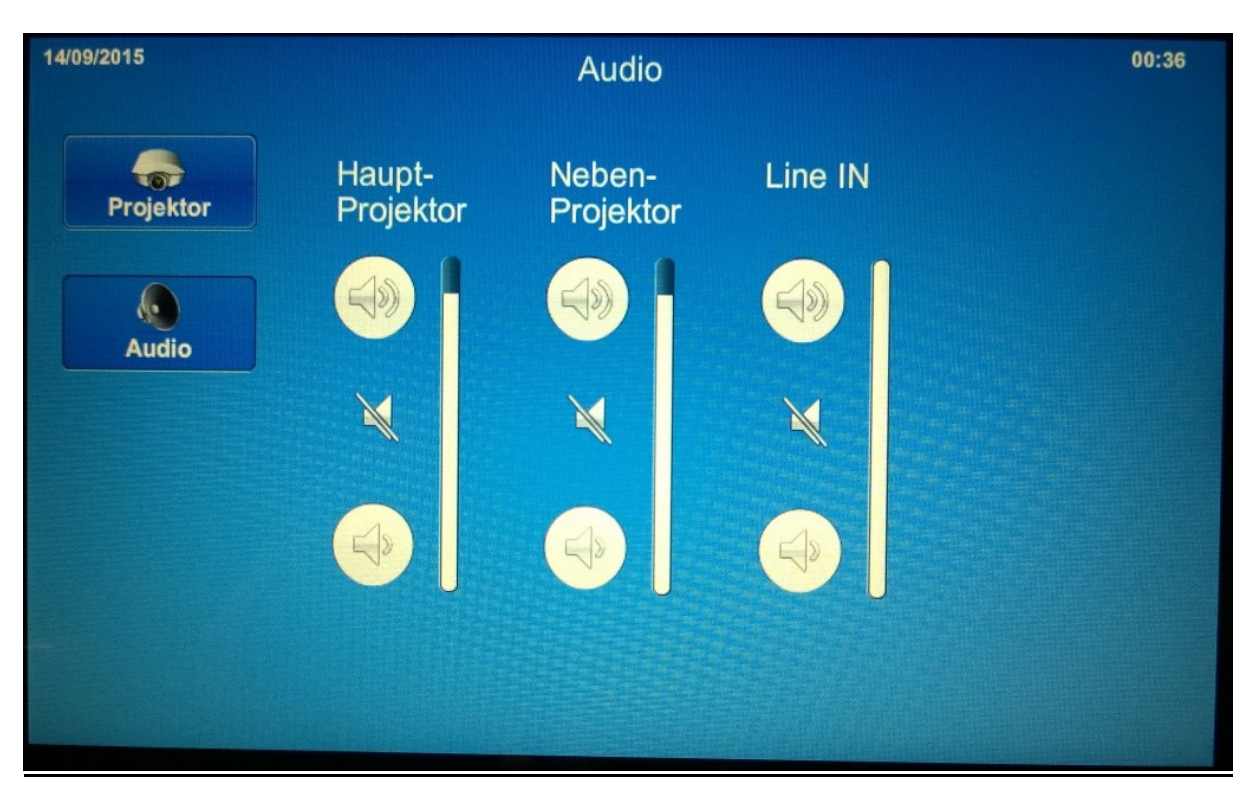

In der Menüebene "Audio" wird die Lautstärke der ausgewählten und projizierten Eingangsquelle geregelt.

Wird nun über dem Hauptprojektor das Videosignal des Dozenten-PC's angezeigt, kann hier mit dem Regler "Hauptprojektor" dessen Lautstärkepegel geändert werden.

Mit dem Regler "Line IN" wird das über die XLR-Buchse (im linken Anschlussfeld) eingespeiste Audiosignal geregelt.

Hier kann u.a. ein zusätzliches Mikrofon angebracht oder über einen Adapter eine Audioquelle angeschlossen werden.